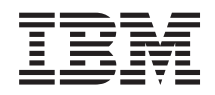

System i Dostupnost Průvodce dostupností

*verze 6 vydání 1*

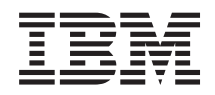

System i Dostupnost Průvodce dostupností

*verze 6 vydání 1*

#### **Poznámka**

Předtím, než začnete používat tyto informace a jimi podporovaný produkt, přečtěte si informace obsažené v části ["Poznámky",](#page-24-0) na stránce 19.

Toto vydání se týká verze 6, vydání 1, modifikace 0 produktu IBM i5/OS (číslo produktu 5761-SS1) a všech následujících vydání a modifikací, dokud nebude v nových vydáních uvedeno jinak. Tato verze nefunguje na všech modelech počítačů RISC (reduced instruction set computer) ani na modelech CISC.

# **Obsah**

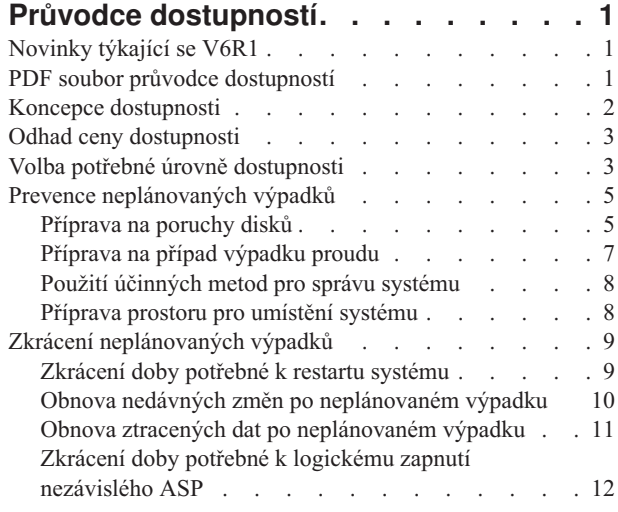

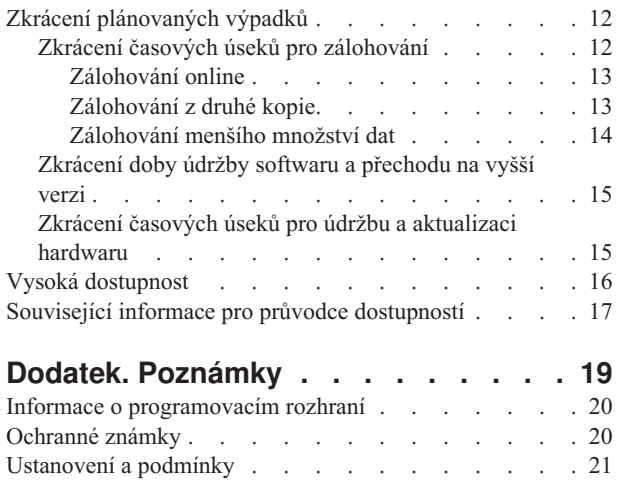

# <span id="page-6-0"></span>**Průvodce dostupností**

Tento průvodce vám pomůže orientovat se v problematice dostupnosti v systému System i a zvolit pro svou firmu vhodné nástroje k dosažení dostupnosti.

*Dostupnost* je měřítkem toho, jak často jsou data a aplikace připraveny, když je potřebujete. Různé firmy vyžadují různou dostupnost. Avšak i různé systémy nebo aplikace v rámci téže firmy mohou mít různou požadovanou dostupnost. Dostupnost vyžaduje podrobné plánování. Tyto nástroje k dosažení dostupnosti jsou užitečné jen pokud jsou použity předtím, než dojde k výpadku.

Před tím, než budete moci skutečně začít plánovat dostupnost vašeho systému, měli byste se seznámit se základními koncepcemi dostupnosti, porozumět nákladům a rizikům spojeným s výpadky a určit požadovanou dostupnost vaší společnosti. Jakmile porozumíte základním koncepcím dostupnosti a zjistíte, jakou úroveň dostupnosti potřebujete, můžete začít plánovat tuto úroveň dostupnosti jednotlivého systému nebo několika systémů v rámci klastrového prostředí.

# **Novinky týkající se V6R1**

|

Přečtěte si o nových nebo podstatným způsobem změněných informacích ke kolekci témat týkajících se zajištění dostupnosti.

### **Aktualizace v návodu na zajištění dostupnosti**

Pro účely tohoto vydání bylo provedeno několik aktualizací informací. Tyto aktualizace zahrnují následující témata:

- v Nový licencovaný program IBM System i High Availability Solutions Manager (iHASM), který lze použít k plánování, nastavení a správě řešení vysoké dostupnosti.
	- v Nová schopnosti disku zálohování za chodu (hot-spare) umožňující výměnu vadného disku bez čekání na instalaci nového disku.

### **Jak poznat, co je nového nebo změněného**

Technické změny jsou v aplikaci Informační centrum označeny takto:

- Obrázek $\gg$  označuje počátek nových nebo změněných informací.
- Obrázek « označuje konec nových nebo změněných informací.

V souborech PDF se v levém okraji nových nebo změněných informací zobrazí revizní značky (|).

Další informace o tom, co je nové nebo změněné v tomto vydání, najdete v tématu Sdělení pro uživatele.

# **PDF soubor průvodce dostupností**

Toto použijte k zobrazení a vytištění těchto informací ve formátu PDF.

Chcete-li zobrazit nebo stáhnout PDF verzi tohoto dokumentu, vyberte odkaz Návod na zajištění dostupnosti (asi 350 KB).

### **Uložení souborů ve formátu PDF**

Chcete-li soubor PDF uložit na svou pracovní stanici, abyste ho mohli prohlížet nebo vytisknout, postupujte takto:

- 1. Klepněte pravým tlačítkem myši na odkaz ve vašem prohlížeči.
- 2. Klepněte na volbu pro lokální uložení souboru.
- <span id="page-7-0"></span>3. Vyhledejte adresář, kam chcete dokument ve formátu PDF uložit.
- 4. Klepněte na **Uložit**.

# **Stažení produktu Adobe Acrobat Reader**

K prohlížení a tisku souborů ve formátu PDF potřebujete produkt Adobe Reader. Jeho bezplatnou kopii si můžete

stáhnout z webových stránek [Adobe](http://www.adobe.com/products/acrobat/readstep.html) (www.adobe.com/products/acrobat/readstep.html)  $\rightarrow$  .

### **Související odkazy**

"Související informace pro průvodce [dostupností"](#page-22-0) na stránce 17

Manuály k produktům, publikace IBM Redbooks, webové stránky, sestavy Experience Reports a ostatní kolece témat aplikace Informační centrum obsahují informace související s kolekcí témat Průvodce dostupností. Kterýkoli z těchto dokumentů ve formátu PDF si můžete zobrazit a vytisknout.

# **Koncepce dostupnosti**

Dříve, než budete plánovat dostupnost vašeho systému, měli byste porozumět některým základním pojmům souvisejícím s dostupností.

Podniky a IT operátoři, kteří jim poskytují podporu, musí určit, která řešení a technologie vyřeší potřeby jejich podniku. V případě požadavků na nepřetržitý provoz v rámci podniku musí být požadavky na nepřetržitý provoz v rámci podniku dobře rozpracovány a zdokumentovány, musí být identifikovány typy řešení a musí být zhodnoceny volby řešení. Jde o náročný úkol související s komplexností problému.

*Nepřetržitý provoz v rámci podniku* je schopnost podniku zvládnout výpadky, což je doba, kdy nejsou systémy k dispozici, a schopnost poskytovat důležité služby jako obvykle, bez přerušení a v souladu s předem definovanými smlouvami o servisní úrovni. Chcete-li dosáhnout určité úrovně nepřetržitého provozu v rámci podniku, musí být vybráno shromažďování služeb, software, hardware a procedury a tyto musí být popsány v průkazném plánu, implementovány a pravidelně vykonávány. Řešení problému nepřetržitého provozu v rámci podniku musí odpovídat datům, provoznímu prostředí, aplikacím, aplikačnímu hostovacímu prostředí a rozhraní uživatele. Vše musí být k dispozici, aby bylo zajištěno kvalitní a kompletní řešení nepřetržitého provozu v rámci podniku. Plán nepřetržitého provozu v rámci podniku zahrnuje obnovení po selhání systému a vysokou dostupnost.

*Obnovení systému po zhroucení* poskytuje plán pro případ kompletního výpadku v provozní části vašeho podniku, k němuž může dojít například v důsledku přírodní katastrofy. Obnovení systému po zhroucení poskytuje sadu prostředků, plánů, služeb a procedur použitých k obnovení důležitých aplikací a k zajištění normálního průběhu operací ze vzdáleného pracoviště. Tento plán obnovy systému po zhroucení zahrnuje stanovený cíl obnovení po zhroucení (například pokračování operací během osmi hodin) a odpovídá přijatelným úrovním znehodnocení.

Jiným hlavním aspektem cílů k zajištění nepřetržitého provozu v rámci podniku je u mnoha zákazníků *vysoká dostupnost*, což je schopnost zvládnout všechny výpadky (plánované, neplánované a zhroucení) a poskytnout souvislé zpracování všem důležitým aplikacím. Konečným cílem je, aby doba výpadku byla menší než 0,001 % celkové provozní doby. Rozdíly mezi vysokou dostupností a obnovou po zhroucení systému typicky zahrnují náročnější cíle týkající se doby výpadku (vteřiny oproti minutám) a náročnější cíle týkající se bodu obnovy (nulové poškození koncového uživatele).

Měřítkem dostupnosti jsou *výpadky*, což jsou časová období, kdy systém není k dispozici uživatelům. Během plánovaného výpadku není systém záměrně dostupný uživatelům. Plánované výpadky mohou sloužit ke spouštění dávkových úloh, k zálohování systému nebo k aplikaci oprav (PTF).

*Časový úsek pro zálohování* je doba, po kterou může být systém nedostupný pro uživatele kvůli provádění operací zálohování. Časový úsek pro zálohování je plánovaný výpadek, který probíhá obvykle v noci nebo o víkendu, kdy je systém méně vytížen.

*Neplánovaný výpadek* je obvykle způsoben poruchou. Při vhodné strategii zálohování je možné provést obnovu po určitých neplánovaných výpadcích (například v případě poruchy disku, selhání systému, výpadku proudu nebo chyby <span id="page-8-0"></span>obsluhy). Pokud však dojde k neplánovanému výpadku, který způsobí ztrátu celého systému (například vichřicí nebo požárem), je nutné mít připravený podrobný plán obnovy po zničení systému živelnou pohromou.

Řešení vysoké dostupnosti poskytuje zálohovacímu systému plně automatizované přepnutí při selhání, aby byly uživateli a aplikacím zajištěny souvislé operace. Tato řešení vysoké dostupnosti musí poskytovat bod okamžité obnovy a musí zajistit, aby rychlost obnovy byla větší, než v případě řešení bez využití vysoké dostupnosti.

Na rozdíl od obnovy systému po zhroucení, kde celý systém čelí výpadku, může být řešení pro zajištění vysoké dostupnosti přizpůsobeno rozhodujícím individuálním prostředkům; například specifické instalaci aplikace. Řešení vysoké dostupnosti jsou založena na technologii klastrů. Chcete-li předcházet nepříznivým dopadům jak plánovaných, tak neplánovaných výpadků můžete použít klastry. Přestože i nadále budete čelit výpadkům, podnikové funkce nebudou takovými výpadky negativně ovlivněny. *Klastr* je kolekce vzájemně propojených systémů užívaných jako jednotlivý, spojený prostředek. Klastr poskytuje koordinované distribuované zpracování napříč systémy tak, aby mohly poskytnout řešení. Výsledkem toho je vyšší úroveň dostupnosti, mírný horizontální růst a jednodušší administrace napříč podnikem. Chcete-li kompletní řešení, musíte kromě poskytnutí mechanismů zajišťujících odolnost dat určit provozní prostředí, hostitelské prostředí aplikace, odolnost aplikace a rozhraní koncového uživatele. Klastry se zaměřují na všechny aspekty kompletního řešení. Integrovaný klastrový zdroj vám umožňuje definovat klastr systémů a sadů zdrojů, které by měly být chráněny proti výpadkům. Zdrojové služby klastru detekují podmínky výpadku a koordinují automatický přesun rozhodujících zdrojů do zálohovacího systému.

# **Odhad ceny dostupnosti**

Pokud chcete ospravedlnit náklady na dodatečný hardware potřebný k dosažení vyšší dostupnosti, je třeba vytvořit obchodní model zlepšení dostupnosti.

Chcete-li odhadnout hodnotu informačních služeb, postupujte takto:

- 1. **Sestavte seznam hlavních služeb poskytovaných vaším systémem.** Váš systém funguje tak, že uživatelé a řešení mohou provádět úlohy, které jsou klíčové pro operace vašeho podniku. Systémy poskytují řešení pro funkce podniku. Není-li systém k dispozici, nemohou být realizovány podnikové funkce nebo jsou takové funkce natolik sníženy, že to s sebou nese snížení tržeb nebo zvýšení nákladů.
- 2. **Odhadněte ztráty, které by vznikly, kdyby tyto služby nebyly dostupné.** Každá aplikace či služba má přímý vliv na funkce podniku. Musíte určit, jak by byly tyto funkce ovlivněny a jaké by byly celkové náklady pro váš podnik, pokud by tyto služby nebyly dostupné.
- 3. **Posuďte přímé a nepřímé náklady.** Přímé náklady mají přímý vztah k nedostupnému serveru. Nepřímé náklady se projeví v jiném oddělení nebo vzniknou jako důsledek výpadku.
- 4. **Zvažte hmotné a nehmotné náklady.** Hmotné náklady lze vyjádřit měnou. Existují však i další náklady (ztráty), které nelze vyjádřit penězi, jako je podíl na trhu, promarněná příležitost nebo goodwill.
- 5. **Analyzujte fixní a variabilní náklady.** Fixní náklady jsou důsledkem poruchy a jsou stejné bez ohledu na dobu trvání výpadku. Variabilní náklady se mění v závislosti na době trvání výpadku.

# **Volba potřebné úrovně dostupnosti**

Jakmile na základní úrovni porozumíte dostupnosti, je důležité zhodnotit vaše individuální potřeby dostupnosti. Vyšší dostupnost je nákladnější než dostupnost nižší úrovně. Musíte zvážit vaše potřeby a služby s celkovými náklady na implementaci a údržbu těchto řešení dostupnosti.

Měli byste tedy důkladně analyzovat své podnikatelské potřeby a zvolit takovou úroveň dostupnosti, kterou si můžete dovolit udržovat. Při rozhodování o potřebné úrovni dostupnosti uvažte tyto otázky:

# **Provozujete aplikace, které vyžadují stoprocentní dostupnost?**

Ve většině případů lze vysoké úrovně dostupnosti dosáhnout použitím správných metod řízení procesů a systémů. Čím více se přiblížíte k nepřetržité dostupnosti, tím více budete muset investovat. Dříve než budete realizovat jakoukoli investici, ujistěte se, zda takovou úroveň dostupnosti budete opravdu potřebovat. Následující obrázek ukazuje, jak mohou různé techniky zlepšit dostupnost a jak zároveň zvyšují cenu, kterou za to musíte zaplatit.

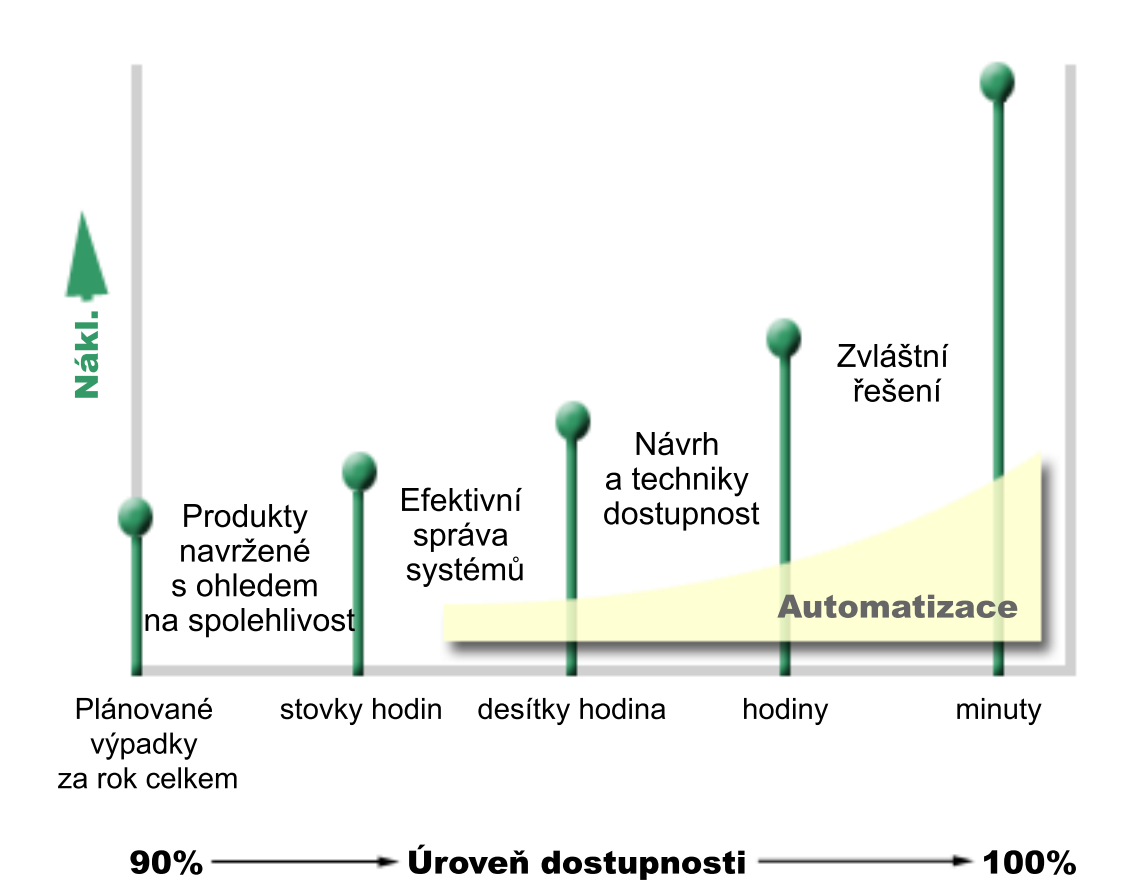

Pokud vzrostou vaše požadavky na dostupnost, budete možná potřebovat zvážit řešení vícesystémové dostupnosti, jako jsou např. klastry.

# **Jak dlouhý prostoj je pro vás přijatelný?**

Užitečné pro vás mohou být informace o tom, jak dlouhý prostoj představuje každá úroveň dostupnosti. V následující tabulce jsou uvedeny prostoje u různých úrovní dostupnosti.

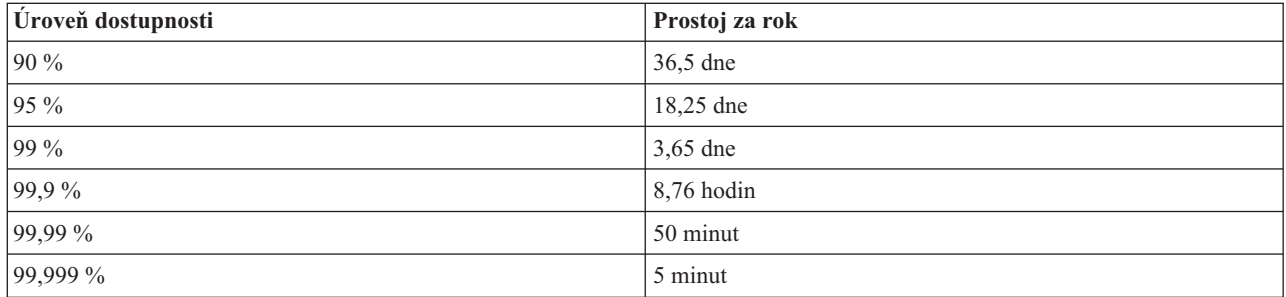

Přemýšlíte-li o tom, jak dlouhý prostoj je pro vás přijatelný, měli byste také uvážit, jakým způsobem může k prostojům docházet. Dostupnost 99 % můžete například považovat za přijatelnou, jestliže jsou prostoje rozděleny do řady kratších výpadků rozložených v průběhu roku. Pokud však prostoj vznikne jako jediný souvislý výpadek trvající 3 dny, změníte asi na dostupnost čítající 99 % svůj názor.

<span id="page-10-0"></span>Musíte také zvážit, kdy je prostoj přijatelný, a kdy ne. Například váš průměrný roční cíl ohledně prostojů může být devět hodin za rok. Pokud by se prostoj měl vyskytnout během kritického úseku pracovní doby, mohl by mít nepříznivý dopad na konečný součet tržeb vaší společnosti.

### **Jakou úroveň přístupu vyžadují vaši zákazníci?**

Zákazníci byli dříve zvyklí na provozní dobu od 9 do 17 hodin. Proto bylo možné předpokládat, že má být systém dostupný pouze během této doby. Internet však tyto předpoklady změnil - někteří zákazníci očekávají, že budou mít přístup k webovým stránkám vaší firmy v libovolnou denní či noční dobu. Vaše pracovní doba se může o hodiny či dokonce o dny lišit od pracovní doby vašeho globálního partnera či zákazníka. Při určování potřebné dostupnosti musíte zjistit, co vaši zákazníci očekávají, a zda jsou tato očekávání reálná.

# **Prevence neplánovaných výpadků**

Jedním ze způsobů, jak dosáhnout požadované dostupnosti, je pokusit se zabránit vzniku neplánovaných výpadků. Užitím těchto různých metod můžete dosáhnout toho, aby na serveru docházelo k co nejmenším prostojům.

**Poznámka:** Pokud máte jediný systém a nemůžete pomocí těchto metod dosáhnout potřebné úrovně dostupnosti, měli byste uvažovat o klastrech.

# **Příprava na poruchy disků**

Protože jsou data rozložena na různých discích, je důležité uvážit, jak chránit data pro případ selhání některého z těchto disků. Ochrana disku pomáhá zajistit dostupnost dat uložených na disku.

Disková paměť je systém pro ukládání dat, který je buď interní součástí systému, nebo je k němu připojen. Toto místo na disku je spolu s hlavní pamětí systému považováno za jeden velký prostor pro ukládání dat. Ukládáte-li soubor, nepřidělujete mu místo, kde bude v paměti uložen. Server sám umístí soubor tak, aby zajistil nejlepší výkon. Může rozložit data souboru na více diskových jednotek. Budete-li do souboru přidávat další záznamy, přidělí systém další prostor na jedné nebo několika diskových jednotkách. Tento způsob adresování paměti se nazývá *jednoúrovňové adresování paměti*.

Kromě vnitřní diskové paměti můžete k připojení velkého počtu vnějších diskových jednotek také použít server IBM System Storage DS. Tyto paměťové produkty poskytují rozšířenou ochranu disku, schopnost kopírovat data rychle a efektivně na jiné paměťové servery a schopnost přiřazovat několik cest ke stejným datům, aby se eliminovala selhání připojení. Chcete-li získat další informace o produktech IBM System Storage DS a zjistit, zda jsou pro vás tím

správným řešením, prostudujte si informace na webových stránkách [Enterprise](http://www-1.ibm.com/servers/storage/disk/enterprise/index.html) disk storage  $\overline{X}$ .

# **Ochrana pomocí RAID**

Ochrana pomocí RAID umožňuje serveru pokračovat v činnosti v případě poruchy nebo zničení disku. Používáte-li ochranu pomocí RAID, adaptér IOA disku počítá a ukládá pro každý bit dat hodnotu parity. Adaptér počítá hodnotu parity z údajů ve stejných místech všech diskových jednotek sady zařízení zabezpečených paritou (RAID). Vyskytne-li se porucha, mohou být data rekonstruována pomocí hodnoty parity a hodnot bitů ve stejných místech ostatních disků. V průběhu rekonstrukce dat pokračuje systém v práci.

Operační systém i5/OS podporuje dva typy ochrany dat pomocí RAID:

### **RAID 5**

Pokud se zhroutí jeden disk v paritní sadě, s RAID 5 může systém zůstat v provozu. Pokud se zhroutí více jak jeden disk, data budou ztracena a vy musíte obnovit data pro celý systém (nebo pouze příslušný fond disků) ze zálohovacího média. Logicky je kapacita jednoho disku vyhrazena datům ukládací parity v paritní sadě skládající se z 3-18 diskových jednotek.

#### **RAID 6**

Pokud se zhroutí jeden nebo více disků v paritní sadě, díky RAID 6 může systém zůstat v provozu. Pokud se zhroutí více jak dvě diskové jednotky, musíte obnovit data pro celý systém (nebo pouze příslušný fond disků) ze zálohovacího média. Logicky je kapacita dvou diskových jednotek vyhrazena datům ukládací parity v paritní sadě skládající se z 4-18 diskových jednotek.

#### **Zapisovací mezipaměť a pomocná zapisovací mezipaměť adaptéru IOA**

Jakmile systém odešle zapisovací operaci, jsou data nejprve zapsána do zapisovací mezipaměti na adaptéru IOA disku a později jsou zapsána na disk. Pokud adaptér IOA selže, může dojít ke ztrátě dat, což bude mít za následek rozsáhlý výpadek a nutnost obnovy systému.

Pomocná zapisovací mezipaměť je přídavným adaptérem IOA, který má prostý vztah k adaptéru IOA disku. Pomocná zapisovací mezipaměť chrání proti rozsáhlým výpadkům kvůli zhroucení adaptéru IOA disku nebo jeho mezipaměti tak, že poskytne kopii pomocné zapisovací mezipaměti, která může být obnovena následně po opravě adaptéru IOA disku. To umožňuje vyvarovat se potenciálního přeložení systému a vrací systém zpět do režimu on-line hned, jak je nahrazen adaptér IOA disku, a obnovovací procedura je dokončena. Avšak pomocná zapisovací mezipaměť není zařízení přepínající při selhání a nemůže uchovat systém v provozu, pokud se zhroutí adaptér IOA disku (nebo jeho mezipaměť).

#### **Zálohování disků za chodu (hot-spare)**

Disk, který je určený jako *disk zálohování za chodu*, se použije v případě, že selže jiný disk, který je součástí sady chráněné paritou na stejném IOA. Připojí se k sadě chráněné paritou a IOA bez zasahování uživatele spustí přestavění dat pro tento disk. Protože operace přestavění proběhne bez toho, aby se muselo čekat na instalaci nového disku, je značně snížena doba, po kterou nejsou přístupná data v paritní sadě.

### **Ochrana zrcadlením**

Chcete-li zajistit co nejvyšší dostupnost systému a maximální ochranu proti zhroucení diskových komponent, doporučujeme zrcadlení disku. Ochrana dat je zajištěna tím, že systém uchovává dvě kopie dat na dvou samostatných diskových jednotkách. Pokud některá disková komponenta selže, může systém pokračovat v práci bez přerušení, neboť používá zrcadlovou kopii dat tak dlouho, dokud není porouchaná komponenta opravena.

Podle toho, který hardware je zdvojený, jsou možné různé úrovně ochrany zrcadlením. Úroveň ochrany zrcadlením určuje, zda systém poběží při zhroucení různých úrovní hardwaru. Chcete-li porozumět různým úrovním ochrany, prostudujte si téma Určení úrovně ochrany.

Zdvojen může být tento diskový hardware:

- · disková jednotka
- · diskové řadiče
- I/O jednotka sběrnice
- adaptér IOA
- procesor IOP
- sběrnice
- rozšiřující věže
- Ring HSL (high-speed link)

### **Nezávislá ASP**

S nezávislými ASP (nazývanými rovněž jako pomocná úložiště) můžete předcházet určitým neplánovaným výpadkům, protože data v nich umístěná jsou izolována od zbytku systému. Pokud se zhroutí nezávislá ASP, může systém pokračovat v práci. Nezávislá ASP (v kombinaci s různými úrovněmi diskové ochrany) poskytují větší schopnost izolovat vliv selhání disků a rovněž dokonalejší ochranu a schopnost obnovy.

# <span id="page-12-0"></span>**Geografické zrcadlení**

*Geografické zrcadlení* je funkce, která uchovává dvě identické kopie nezávislého ASP na dvou pracovištích za účelem zajištění vysoké dostupnosti a obnovy systému po zhroucení. Kopie vlastněná primárním uzlem je provozní kopií a kopie vlastněná zálohovacím uzlem na dalším pracovišti je zrcadlená kopie. Uživatelské operace a aplikace zpřístupňují nezávislé ASP na primárním uzlu, který který vlastní provozní kopii. Geografické zrcadlení je dílčí funkcí křížového zrcadlení přes více pracovišť (XSM), které je součástí volby 41 operačního systému i5/OS, Vysoce dostupné komutovatelné prostředky.

# **Vícecestné diskové jednotky**

Z každé logické jednotky (LUN) vytvořené v produktech IBM System Storage DS můžete definovat až osm připojení k |

procesorům IOP (input/output processor) v systému. Pomocí přiřazení několika cest ke stejným datům lze zpřístupnit |

tato data, třebaže se mohou vyskytnout selhání u jiných připojení k datům. Každé připojení k vícecestné diskové |

jednotce funguje nezávisle. Několik připojení poskytuje dostupnost tak, že umožní použití diskové paměti v případě, že | selže jednotlivá cesta. |

### **Související informace**

Správa disků

# **Příprava na případ výpadku proudu**

Chcete-li zajistit, aby byl systém dostupný, když je to potřeba, musí mít zajištěn přívod energie a být chráněn pro případ výpadku napájení.

## **Požadavky na napájení**

Součástí procesu plánování pro váš systém je zajistit, aby bylo k dispozici odpovídající napájení. Musíte rozumět požadavkům systému a při instalaci správné kabeláže, napájecích šňůr, zásuvek a napájecích panelů požádat o pomoc kvalifikovaného elektrikáře. Podrobné informace o tom, jak zajistit, aby měl systém vhodné napájení, najdete v tématu Plánovaní napájení.

# **Redundantní napájení**

Některé systémy jsou navrženy s plně redundantním napájecím systémem. Nezávislé napájení předchází vzniku neplánovaného výpadku tím, že dodává energii v případě selhání některé napájecí jednotky.

Některé systémy podporují funkci dvojlinky. To vám umožňuje poskytnout systému napájení ze dvou různých externích napájecích zdrojů. To může pomoci předcházet neplánovaným výpadkům v případě, že selže jeden napájecí zdroj.

### **Zdroje nepřerušitelného napájení.**

I když máte vhodné napájení, může někdy dojít k výpadku proudu, například při bouřce. Chcete-li předejít neplánovaným výpadkům způsobeným přerušením přívodu proudu, měli byste investovat do hardwaru, který je určen právě k udržení systému v provozu při ztrátě napájení. Takovým zařízením je *zdroj nepřerušitelného napájení (UPS)*. Zdroj nepřerušitelného napájení slouží k pomocnému napájení procesoru, disků, systémové konzole a dalších zařízení. Zdroje nepřerušitelného napájení (UPS) přinášejí tyto výhody:

- v Umožňují pokračovat v práci během krátkých výpadků proudu.
- v Chrání systém před napěťovými špičkami.
- v Zajišťují normální ukončení činnosti serveru. Při restartu systému se tak může zkrátit doba obnovy. Můžete napsat program, který vám pomůže vládat ukončení práce systému v těchto podmínkách.

Ujistěte se, že váš nepřerušitelný zdroj energie je kompatibilní s vašimi systémy.

# <span id="page-13-0"></span>**Generátorové napájení**

Chcete-li zabránit dlouho trvajícím výpadkům z důvodu rozsáhlých výpadků proudu, měli byste zvážit možnost nákupu generátoru. Generátor nabízí větší možnosti než zdroj nepřerušitelného napájení, protože umožňuje pokračovat v normálním provozu i během delších výpadků proudu.

#### **Související informace**

Plánování napájení

Řízené ukončení činnosti systému pomocí programu ošetřujícího napájení

Zdroj nepřerušitelného napájení

# **Použití účinných metod pro správu systému**

Jedním z nejjednodušších způsobů, jak předcházet neplánovaným výpadkům, je udělat vše pro to, aby systém pracoval bez problémů. Základní preventivní údržbou a plněním úkolů v oblasti správy systému je možné zajistit, aby systém podával špičkový výkon.

Mnohé z těchto úkolů správy systémů lze automatizovat. Je tak možné předcházet poruchám způsobeným chybou nebo přehlédnutím obsluhy.

Jedním ze způsobů, jak zajistit dosažitelnost serveru, je sledovat jeho chování a pohotově reagovat na zjištěné problémy. K aktivnímu monitorování systému a sledování jeho chování můžete používat Služby shromažďování a monitorování, které jsou součástí Centrální správy. Budete tak včas upozorněni na jakékoli problémy, které by mohly ohrozit dostupnost serveru. Včasnou reakcí můžete předejít neplánovaným výpadkům.

Důležitou součástí správy systémů, která přispívá k zachování dostupnosti serveru, jsou PTF. Jestliže jsou v programech pro systémy i5/OS nebo ostatním softwaru IBM zjištěny problémy, IBM vytvoří za účelem nápravy problému opravu (známou rovněž pod názvem PTF neboli program temporary fix). Měli byste sledovat, zda jsou nějaká PTF k dispozici, a instalovat je do systému. Zajistíte tak optimální provoz serveru. Dále byste měli vypracovat strategii správy oprav a zahrnout kontrolu vydání nových oprav a jejich aplikování do rutinní údržby systému. Potřebujete-li pomoci se stanovením strategie preventivní údržby vycházející z prostředí a aplikací systému i5/OS, najdete další informace v části Průvodce opravami.

Navíc byste měli vyvinout strategii, která bude určovat, jak a kdy budou nové aplikace přidány k vašim systémům. Před přidáním nové aplikace či aktualizací existující aplikace se ujistěte, že jste pochopili závislosti mezi hardwarem a softwarem či jiné závislosti. Musíte také naplánovat a testovat tyto nové či změněné aplikace před tím, než je uvedete do provozního prostředí, aby se předešlo potenciálním výpadkům či jiným neočekávaným vlivům.

# **Související informace**

Výkon Údržba a správa i5/OS a souvisejícího softwaru

[Příručka](http://www-03.ibm.com/servers/eserver/support/iseries/fixes/guide/maintstrat.html) k PTF

# **Příprava prostoru pro umístění systému**

Jedním ze způsobů, jak předcházet neplánovaným výpadkům, je zajištění takového prostoru pro umístění serveru, který přispívá ke zlepšení dostupnosti. Provoz serveru je ovlivňován mnoha fyzickými činiteli a faktory okolního prostředí.

Nejdříve byste se měli dobře obeznámit se systémem. Různé modely serverů mají různé požadavky na okolní podmínky. Měli byste si tedy uvědomit, co váš systém potřebuje. Další informace o fyzických charakteristikách

jednotlivých modelů najdete v tématu Specifikace serveru . Informace o fyzických charakteristikách hardwaru,

které je možné připojit k serveru, najdete v tématu Specifikace hardwaru .

<span id="page-14-0"></span>Pokud jste se obeznámili s fyzickými charakteristikami systému, zamyslete se nad těmito informacemi týkajícími se jeho umístění:

v **Umístění.** Fyzické umístění systému může mít vliv na jeho dostupnost. Není-li například místnost zabezpečena, může být systém ohrožován vandaly nebo se může stát, že někdo neúmyslně odpojí napájecí kabel. Další podrobnosti o tom, jaká bezpečnostní opatření byste měli podniknout s ohledem na umístění serveru, najdete v

tématu Pokyny týkající se výběru místa, budovy a prostoru ...

v **Kabely.** Kabely jsou často přehlíženy, bez nich je však systém nepoužitelný. Kabely musejí být v dobrém stavu a je třeba s nimi správně zacházet. Další informace o tom, jak zajistit, aby kabely plnily svou úlohu, najdete v tématu

Plánování kabeláže ...

v **Prostředí.** Z hlediska dostupnosti je také rozhodující prostředí, které zajistíte v místnosti systému. Pod pojem prostředí zahrnujeme například teplotu, vlhkost a další faktory, které mohou omezovat provoz systému. Další podrobnosti o tom, jaké prostředí je třeba zajistit pro systém, najdete v tématu Pokyny týkající se výběru místa,

budovy a prostoru  $\mathbf{1}$ 

# **Zkrácení neplánovaných výpadků**

Neplánovaným výpadkům se někdy nedá zabránit a klíčem k dostupnosti je co nejrychlejší obnova po výpadku.

Cílem všech strategií obnovy je dosáhnout stejného stavu, jako byl před vznikem výpadku.

Pokud máte jediný systém a nemůžete pomocí těchto metod dosáhnout potřebné úrovně dostupnosti, měli byste uvažovat o klastrech.

# **Zkrácení doby potřebné k restartu systému**

Bohužel systémy opakovaně procházejí neplánovanými výpadky. Využijte zde popsaných nástrojů pro zajištění dostupnosti k co nejrychlejšímu restartování systému po neplánovaném výpadku.

Server před ukončením práce provádí určité činnosti, které zajistí ochranu dat a řízené ukončení úloh. Dojde-li k neplánovanému výpadku, nemůže systém tyto činnosti provést. Všechny tyto nástroje by měly být použity společně, aby se zkrátila doba spouštění vašeho systému.

Podrobnější informace o tom, co se stane při abnormálním ukončení práce serveru, najdete v tématu Spuštění a zastavení systému.

Použijte sestavu Experience Report Reducing iSeries IPL Time, chcete-li se dozvědět více o tom, jak lze řídit čas, který je potřebný ke spuštění systému.

# **Systémově řízená ochrana přístupových cest (SMAPP)**

*Přístupová cesta* je cesta, kterou musí aplikace vykonat v databázovém souboru, aby se dostala k požadovaným záznamům. Soubor může mít více přístupových cest, jestliže potřebují různé programy přistupovat k záznamům v různém pořadí. Pokud systém ukončí práci abnormálně (například při neplánovaném výpadku), musí při příštím spuštění znovu vytvořit přístupové cesty. To může trvat delší dobu. Používáte-li systémově řízenou ochranu přístupových cest, systém ochrání přístupové cesty, takže při spuštění serveru po neplánovaném výpadku nemusejí být znovu vytvořeny. To přináší úsporu času při restartu a vy se můžete vrátit ke svým pracovním činnostem mnohem rychleji.

# **Žurnálování přístupových cest**

Žurnálování přístupových cest může (podobně jako SMAPP) zajistit, aby byly po restartu systému rozhodující soubory a přístupové cesty co nejdříve dostupné. Avšak Při systémově řízené ochraně přístupových cest (SMAPP) rozhoduje o

<span id="page-15-0"></span>tom, které přístupové cesty mají být chráněny, samotný systém. Pokud tedy systém neochrání přístupovou cestu, kterou považujete za rozhodující, může se zahájení práce protáhnout. Při žurnálování přístupových cest rozhodujete o tom, které přístupové cesty mají být žurnálovány, vy sami.

Systémově řízená ochrana přístupových cest (SMAPP) a žurnálování přístupových cest může být použito odděleně. Avšak používáte-li tyto nástroje společně, můžete maximalizovat efektivitu snižování doby spuštění tak, že zajistíte ochranu všech přístupových cest, které jsou klíčové pro vaše podnikové operace.

Ochrana vašich přístupových cest je také důležitá, plánujete-li použít jakékoli kopírovací služby založené na discích, jako je křížové zrcadlení přes více pracovišť, nebo kopírovací funkce systému IBM System Storage DS, aby se předešlo přebudování přístupových cest, když při selhání přepnete na zálohovací systém.

### **Nezávislá ASP**

Jakmile je systém spuštěn nebo restartován, můžete individuálně spustit každé nezávislé ASP. Spuštěním každého nezávislého ASP odděleně lze systém zpřístupnit rychleji. Nejprve můžete stanovit priority vytížení, aby byla nejdříve zpřístupněna důležitá data. Poté můžete logicky zapnout nezávislá ASP ve specifickém pořadí podle stanovených priorit.

#### **Související informace**

Spuštění a ukončení systému Systémově řízená ochrana přístupových cest (SMAPP) Snížení časové režie na IPL na serveru iSeries

Příklad: Zpřístupnění nezávislého ASP při spuštění

# **Obnova nedávných změn po neplánovaném výpadku**

Po neplánovaném výpadku by měl být systém co nejrychleji zprovozněn. Cílem je dosáhnout stejného stavu, jako byl před vznikem výpadku, a nemuset ručně znovu zadávat provedené transakce.

Může to zahrnovat rekonstrukci určitých dat. K rychlejšímu obnovení stavu před výpadkem můžete použít některé nástroje k dosažení dostupnosti.

# **Žurnálování**

Správa žurnálů zabrání ztrátě transakcí v případě abnormálního ukončení práce serveru. Při žurnálování objektu eviduje systém změny provedené v daném objektu.

### **Vázané zpracování**

Vázané zpracování slouží k zajištění integrity dat v systému. Vázané zpracování umožňuje definovat a zpracovat skupinu změn prostředků (například databázových souborů nebo tabulek) jako jedinou transakci. Zajistí, že se uskuteční celá skupina jednotlivých změn, nebo že se neuskuteční žádná z těchto změn. Dejme tomu, že v průběhu série aktualizací prováděných v databázi dojde k výpadku proudu. Bez vázaného zpracování mohou vzniknout nekompletní nebo poškozená data. Vázané zpracování zajistí, že jsou nekompletní aktualizace databáze při restartu serveru vráceny zpět (zrušeny).

Vázané zpracování můžete využít při návrhu aplikace, kterou systém může restartovat, jestliže dojde k abnormálnímu ukončení úlohy, skupiny aktivace v rámci úlohy, nebo systému. Vázané zpracování zaručuje, že po restartování aplikace nezůstanou v databázi žádné částečné aktualizace způsobené transakcemi nedokončenými při předchozí poruše.

**Související informace** Správa žurnálů Vázané zpracování

# <span id="page-16-0"></span>**Obnova ztracených dat po neplánovaném výpadku**

Neplánovaný výpadek (například porucha disku) může způsobit ztrátu dat. Extrémním případem ztráty dat je zničení celého serveru, což mohou způsobit například přírodní katastrofy.

Existuje pár způsobů, jak předejít ztrátě dat v těchto situacích, případně jak alespoň omezit množství ztracených dat.

### **Zálohování a obnova**

Je naprosto nutné používat spolehlivou strategii zálohování systému. Čas a peníze potřebné k vytvoření této strategie se vrátí, až budete potřebovat obnovit ztracená data či provést obnovu systému. Navrženou strategii musíte vyzkoušet v praxi, to znamená provést zálohování a obnovu - a ověřit, zda byla data zálohována a obnovena správně. Pokud se v systému něco změní, musíte zjistit, zda se nemá změnit také strategie zálohování a obnovy.

Každé prostředí serveru a podniku je jiné, systém by však měl být zálohován alespoň jednou týdně. Pokud je vaše prostředí velmi dynamické, měli byste také zálohovat změny objektů na serveru v době po posledním provedeném zálohování. V případě neočekávaného výpadku pak můžete obnovit nejnovější verze těchto objektů.

Hledáte-li řešení usnadňující správu strategie zálohování a obnovy a zálohovacích médií, použijte program BRMS (Backup, Recovery and Media Services). Program *BRMS* vám pomůže zavést ukázněný přístup ke správě záloh a poskytne vám systematickou metodu obnovy ztracených nebo poškozených dat. Pomocí programu BRMS můžete jednoduše a snadno řídit rozhodující a komplexní zálohovací postupy, včetně online zálohování serverů Lotus. V případě živelné pohromy nebo poruchy můžete provést úplnou obnovu serveru.

Program BRMS nabízí kromě těchto funkcí zálohování a obnovy také možnost sledovat všechna zálohovací média od okamžiku vytvoření až k ukončení platnosti. Nemusíte již sami sledovat, na kterých nosičích jsou jednotlivé zálohované položky, a obávat se neúmyslného přepsání aktivních dat. Můžete také sledovat pohyb médií do míst mimo prostor serveru a zpět.

Podrobné informace o tom, které úkoly vám může program BRMS pomoci řešit, najdete v tématu BRMS.

- Potřebujete-li pomoci s plánováním a správou strategií zálohování a obnovy, navštivte webové stránky Selecting the |
- | appropriate recovery strategy nebo Business [continuity](http://www.ibm.com/services/continuity/recover1.nsf/documents/home) and resiliency  $\blacktriangleright$ .

### **Omezení množství ztracených dat.**

Diskové jednotky lze seskupovat do logických skupin nazývaných *fondy disků* (jsou nazývány rovněž jako ASP). Data v jednom fondu disků jsou oddělena od dat v jiných fondech disků. Jestliže disková jednotka selže, je nutné obnovit pouze data uložená ve fondu disků, jehož součástí je porouchaná disková jednotka.

*Nezávislá ASP* jsou fondy disků, které lze uvést do režimu online nebo naopak do režimu offline nezávisle na zbývající paměti v systému. Je to možné díky tomu, že veškeré potřebné systémové informace týkající se nezávislého ASP jsou obsaženy v tomto nezávislém ASP. Nezávislá ASP mají řadu výhod z hlediska dostupnosti a výkonu v prostředích s jedním nebo více systémy.

*Logické oblasti* poskytují schopnost rozdělit jeden systém na několik nezávislých systémů. Rozdělení systému na logické oblasti je dalším způsobem, jak oddělit data, aplikace a další prostředky. Logické oblasti mohou zlepšit výkon systému, například při provádění dávkových a interaktivních procesů v různých logických oblastech systému. Rovněž lze chránit data tím, že rozhodující aplikace jsou nainstalovány v určité logické oblasti systému odděleně od jiných aplikací. V případě selhání jiné aplikace je daný program chráněn.

#### **Související informace**

Plánování strategie zálohování a obnovy Zálohování systému Zotavení sytému Backup, Recovery, and Media Services (BRMS)

<span id="page-17-0"></span>Fondy disků Správa disků Příklady nezávislých ASP Logické oblasti Obnova změněných objektů a aplikace žurnálovaných změn

# **Zkrácení doby potřebné k logickému zapnutí nezávislého ASP**

Jakmile dojde k neplánovanému výpadku, nejsou data uložená v nezávislém ASP k dispozici do doby, než mohou být restartována. Chcete-li se ujistit, že restart proběhne rychle a efektivně, měli využít strategii popsanou v tomto tématu.

# **Synchronizace jmen uživatelských profilů, UID a GID**

V prostředí vysoké dostupnosti je uživatelský profil považován za stejný v rámci všech systémů, jsou-li stejná jména profilů. Jméno je jedinečným identifikátorem v klastru. Avšak uživatelský profil také obsahuje uživatelské identifikační číslo (UID) a skupinové identifikační číslo (GID). Chcete-li v případě, kdy je nezávislé ASP nedostupné v jednom | systému a pak je zpřístupněno na jiném systému, snížit objem vnitřního zpracování během přepnutí, měli byste | synchronizovat hodnoty UID a GID v rámci obnovovací domény pro zařízení CRG. Existují dvě metody synchronizace | uživatelských profilů v prostředí vysoké dostupnosti. ||  $\blacksquare$ 

# **Použití doporučené struktury nezávislých ASP**

Systémová ASP a základní uživatelská ASP (SYSBAS) by měly obsahovat primárně objekty operačního systému, knihovny licencovaných programů a několik uživatelských knihoven. Tato struktura přináší nejlepší možnou ochranu a výkon. Data aplikace jsou izolována od nesouvisejích poruch a mohou být také zpracována nezávisle na ostatních aktivitách systému. Časy logického zapnutí a přepojení jsou této struktuře přizpůsobeny.

Tato doporučená struktura nevylučuje jiné konfigurace. Například můžete začít migrací pouze malé části dat do skupin ASP a uchováním velkého objemu dat v databázi SYSBAS. Toto je samozřejmě podporováno. Avšak s touto konfigurací byste měli očekávat delší doby logického zapnutí a přepojení, neboť ke sloučení databázových křížových referencí do skupiny ASP je zapotřebí dodatečné zpracování.

# **Určení doby potřebné k obnově nezávislého ASP**

Chcete-li zlepšit výkon logického zapnutí po abnormálním logickém vypnutí, zvažte možnost zadání privátního upraveného času nápravy přístupové cesty zvlášť pro toto nezávislé ASP pomocí příkazu CHGRCYAP (Změna nápravy přístupových cest) namísto toho, abyste se spoléhali na všeobecné časy nápravy přístupových cest používaných v celém systému. Systém omezí množství času stráveného obnovou přístupových cest během logického zapnutí.

### **Související informace**

Doporučená struktura nezávislých ASP

# **Zkrácení plánovaných výpadků**

Plánované výpadky jsou nezbytné a očekávané. To, že jsou plánované, však neznamená, že by nepůsobily rušivě. Plánované výpadky často souvisejí s údržbou systému.

Klastry mohou zajištěním dostupnosti aplikací a dat v druhém systému či v logické oblasti během plánovaného výpadku tento výpadek efektivně eliminovat.

# **Zkrácení časových úseků pro zálohování**

Nezbytným předpokladem jakékoli zálohovací strategie je určení vašeho zálohovacího okna, což představuje dobu, po kterou může být systém nedostupný pro uživatele kvůli provádění operací zálohování. Jedním ze způsobů, jak zredukovat dobu, po kterou je server nedostupný, je zkrátit dobu potřebnou k zálohování.

<span id="page-18-0"></span>Úkolem je zálohovat celý obsah okna v čase, který máte k dispozici. Ke zmírnění dopadů, které má zálohovací okno na dostupnost, můžete zkrátit dobu zálohování pomocí jedné nebo více z následujících technik.

### **Zdokonalené páskové technologie**

Páskové technologie, které jsou rychlejší a mají hustější zápis, zkracují celkovou dobu zálohování. Další informace získáte v tématu Řešení problémů s ukládáním

### **Paralelní ukládání**

Souběžné použití páskových jednotek snižuje díky efektivnějšímu znásobení výkonu jednotlivých jednotek celkovou dobu zálohování. Pro více informací o zmenšení ukládacího okna viz téma Ukládání na více disků ke zmenšení ukládacího okna.

### **Ukládání do nepřenosné paměti**

Ukládání do nepřenosné paměti je rychlejší než ukládání do přenosné paměti. Například pomocí ukládání přímo na diskovou jednotku lze zmenšit zálohovací okno. Data mohou být později převedena do přenosné paměti. Další informace naleznete v tématu Virtuální páskové paměti.

### **Zálohování online**

Můžete zredukovat zálohovací okno uložením objektů, zatímco jsou ještě používány systémem, nebo provedením zálohování on-line.

### **Ukládání za chodu**

Funkce ukládání za chodu je volba dostupná pomocí produktu BRMS (Backup, Recovery and Media Services) a několika příkazů k ukládání. Ukládáním za chodu můžete významně zredukovat vaše zálohovací okno nebo jej eliminovat úplně. Umožní vám to ukládat data do systému za chodu vašich aplikací, aniž byste potřebovali uvést systém do omezeného stavu. Ukládání za chodu vytváří kontrolní bod dat ve chvíli, kdy je spuštěna operace ukládání. Ukládá danou verzi dat, zatímco jiným operacím umožňuje pokračovat.

### **Zálohování online**

Jiná metoda zálohování objektů, které jsou používány, se nazývá *zálohování online*. Zálohování online se podobá ukládání dat za chodu, až na to, že nejsou použity kontrolní body. Uživatelé tedy mohou s objekty pracovat po celou dobu jejich zálohování. Produkt BRMS podporuje online zálohování serverů Lotus, jako jsou například servery Domino a QuickPlace. Tato online zálohování mohou být směrována na páskové zařízení, do knihovny medií, souborů typu save file nebo na server TSM (Tivoli Storage Manager).

**Poznámka:** Při ukládání dat za chodu nebo online zálohování musíte následně zálohovat systémové informace. Existují důležité systémové informace, které nelze zálohovat pomocí ukládání dat za chodu nebo zálohování online.

#### **Související informace**

Uložení systému pokud je aktivní Backup, Recovery, and Media Services (BRMS)

### **Zálohování z druhé kopie**

Zálohovací okno lze zmenšit pomocí provedení záloh z druhé kopie dat.

**Poznámka:** Ukládáte-li z druhé kopie, ujistěte se, že je obsah kopie shodný. Může být nezbytné uvést aplikaci do klidu.

Tyto techniky zahrnují:

### <span id="page-19-0"></span>**Ukládání z druhého systému**

Některé technologie, jako je např. replikace, dávají k dispozici druhou kopii, kterou lze použít k převedení ukládacího okna z primární na sekundární kopii. Tato technika zmenšuje zálohovací okno v primárním systému, protože zpracování zálohování probíhá v jiném systému.

### **Funkce IBM System Storage DS FlashCopy**

Technologie IBM System Storage DS6000 a DS8000 poskytují nové vylepšené možnosti ukládání. Tato technologie používá funkci FlashCopy v nezávislém ASP. Server DS6000 nebo DS8000 vytváří aktuální verzi nezávislého ASP a hostitel si přitom není vědom operace vytváření kopie. Záložní systém může zpřístupnit kopii online a umožnit operaci uložení nebo jiné zpracování.

#### **Související informace**

Systémy IBM Storage and [TotalStorage](http://www-1.ibm.com/servers/storage/index.html)

Copy [Services](http://www-03.ibm.com/servers/eserver/iseries/service/itc/pdf/Copy-Services-ESS.pdf) for IBM System i

Přehled vysoké dostupnosti |

|

- Technologie umožňující vysokou dostupnost
- Implementace vysoké dostupnosti |

### **Zálohování menšího množství dat**

Toto téma popisuje, jak lze zálohováním menších množství dat v různou dobu zkrátit zálohovací okno. Existuje několik různých způsobů, jak na serveru oddělit data pro tento typ operace.

**Poznámka:** K provádění těchto druhů zálohování můžete také použít program BRMS.

### **Přírůstkové zálohování**

Přírůstkové zálohování umožňuje ukládat změny objektů, ke kterým došlo od okamžiku posledního zálohování těchto objektů. Existují dva typy přírůstkového zálohování: kumulativní zálohování a zálohování změn. *Kumulativní zálohování* označuje zálohování, které zahrnuje všechny změněné objekty a nové objekty od provedení posledního zálohování. Tento typ zálohování je užitečný u objektů, které se nemění často nebo které se příliš nemění v době mezi dvěma úplnými zálohováními. Záloha typu *changes-only backup* zahrnuje všechny změněné objekty a nové objekty od provedení posledního přírůstkového či úplného zálohování.

Přírůstkové zálohování je užitečné zejména u dat, která se často mění. Dejme tomu, že provádíte úplné zálohování každou sobotu večer. Některé knihovny jsou značně používány, potřebujete je proto zálohovat častěji než jednou týdně. Místo abyste k jejich ukládání používali častěji úplné zálohování, můžete je ve zbývajících dnech zálohovat vždy večer metodou přírůstkového zálohování. Tím lze zkrátit časový úsek pro zálohování a současně budete mít k dispozici zálohy nejnovějších verzí těchto knihoven.

### **Zabezpečovací data a konfigurační data**

Plánované výpadky lze zkrátit také oddělením určitých typů dat a jejich samostatným zálohováním. Zabezpečovací data zahrnují uživatelské profily, seznamy oprávnění a vlastníky oprávnění. Konfigurační data zahrnují informace o konfiguraci systému, například popisy linek, popisy zařízení a konfigurační seznamy. Tyto typy dat jsou zálohovány při úplném zálohování systému, mohou však být také zálohovány samostatně, aby nebylo nutné ukončit práci serveru. Podrobné informace o zálohování těchto typů dat najdete v tématu Manuální ukládání částí serveru.

### **Vynechání určitých položek**

Časový úsek pro zálohování lze zkrátit také zmenšením počtu zálohovaných objektů a zálohováním každého objektu pouze jednou. Dosáhnete toho tím, že nezahrnete určité objekty do zálohování. Můžete například zálohovat všechny uživatelské knihovny kromě dočasných knihoven. Vyloučením všech dočasných knihoven ze zálohování se zkrátí doba <span id="page-20-0"></span>zálohování (a také obnovy). Mnohé z příkazů používaných k zálohování serveru umožňují vypustit určité položky ze zálohování. Podrobné informace o těchto příkazech najdete v tématech Příkazy pro ukládání částí systému a Příkazy pro ukládání specifických typů objektů. K vynechání položek při zálohování můžete také použít program BRMS.

### **Archivace dat**

Veškerá data, která nejsou potřebná pro normální provoz, je možné archivovat a uvést do stavu offline. Jsou uvedena do stavu online pouze v případě potřeby, například v případě zpracování na konci měsíce nebo čtvrtletního zpracování. Denní zálohovací okno je zredukováno, neboť nejsou zahrnuta archivovaná data.

#### **Související informace**

Ruční uložení částí systému

Příkazy pro uložení částí systému

Příkazy pro uložení specifitikých typů objektů

# **Zkrácení doby údržby softwaru a přechodu na vyšší verzi**

Systém může zůstat dostupný, budete-li efektivně plánovat a spravovat PTF a instalovat nová vydání.

# **Správa PTF**

Chcete-li zredukovat dobu, po kterou je systém nedostupný, měli byste vypracovat strategii správy PTF. Budete-li mít přehled o tom, které opravy jsou k dispozici, a budete je pravidelně instalovat, budete mít méně problémů. Aplikujte opravy tak často, jak se domníváte, že je to pro vaši firmu vhodné.

Jednotlivé opravy mohou být odložené nebo okamžité. Odložené opravy mohou být zavedeny a aplikovány ve dvou samostatných krocích. Zavést je lze během práce serveru a aplikovat je lze při příštím restartu systému. Okamžitá PTF nevyžadují restart serveru - začnou platit okamžitě. Nevznikne tak prostoj systému. Aktivace okamžitých oprav může zahrnovat další kroky, které jsou podrobně popsány v průvodním dopisu připojeném k příslušné opravě.

# **Přechod na vyšší verzi**

Při instalaci nové verze operačního systému i5/OS je nutné ukončit práci systému. Chcete-li minimalizovat dobu potřebnou k přechodu na vyšší verzi softwaru, musíte instalaci pečlivě naplánovat.

### **Související informace**

Plánování strategie správy PTF Instalace PTF Přechod na vyšší verzi či odstranění operačního systému i5/os a souvisejícího softwaru

# **Zkrácení časových úseků pro údržbu a aktualizaci hardwaru**

Efektivním plánováním údržby a přechodu na vyšší verzi hardwaru můžete značně zredukovat a dokonce eliminovat dopad těchto aktivit na dostupnost systému.

Čas od času je nutné provádět pravidelnou údržbu hardwaru nebo zvyšovat jeho kapacitu. Tyto operace mohou mít rušivý vliv na chod firmy.

Přechod na vyšší verzi musíte pečlivě naplánovat. Čím důkladněji přechod na nový systém naplánujete, tím rychleji aktualizace proběhne.

# **Souběžná údržba**

Mnoho hardwarových komponent v systému může být souběžně nahrazeno, přidáno nebo odstraněno za provozu systému. Například schopnost zapojení za chodu (zapojení typu ″hot plug″) je možná u slotů PCI (Peripheral Component Interconnect) karty, diskových slotů, redundantních ventilátorů a napájecích jednotek. Souběžná údržba <span id="page-21-0"></span>zvyšuje dostupnost systému a umožňuje vám provést přechod na vyšší verzi, údržbu nebo opravy bez dopadů na uživatele systému.

## **Funkce Capacity on Demand**

Funkce Capacity on Demand umožňuje aktivovat další procesory v případě nárůstu potřeb a zaplatit pouze za nový výpočetní výkon. Kapacitu zpracování lze zvýšit bez narušení jakýchkoliv aktuálních operací.

Capacity on Demand je funkce, která umožňuje bez přerušení aktivovat jeden nebo více centrálních procesorů systému. Funkce Capacity on Demand umožňuje zvyšování kapacity v přírůstcích jednoho procesoru až do maximálního počtu rezervních procesorů vestavěných v daném modelu serveru. Funkce Capacity on Demand má velký význam u instalací, kde je nutné zvyšovat kapacitu bez narušení provozu.

#### **Související informace**

Souběžná údržba

|

|

[Přechody](http://publib.boulder.ibm.com/infocenter/eserver/v1r3s/topic/iphbg/iphbgkickoff.htm) na vyšší verzi

Funkce [Capacity](http://publib.boulder.ibm.com/infocenter/eserver/v1r3s/topic/ipha2/kickoff.htm) on Demand

# **Vysoká dostupnost**

Ať již potřebujete pro vaše firemní aplikace zajistit nepřetržitou dostupnost nebo chcete snížit dobu, po kterou se | provádí denní zálohování, technologie vysoké dostupnosti systému i5/OS poskytují infrastrukturu a nástroje, které vám |

umožní dosáhnout vaše cíle. |

Všechna řešení vysoké dostupnosti systému i5/OS, včetně většiny implementací obchodních partnerů, jsou vystavěna | na zdrojových službách klastru i5/OS, nebo jednoduše na klastrech. *Klastr* je kolekce nebo skupina několika systémů, | které pracují společně jako jeden systém. Klastry poskytují výchozí infrastrukturu umožňující, aby prostředky schopné | obnovy, jako například data, zařízení nebo aplikace, byly automaticky nebo ručně přepnuty mezi systémy. Poskytují | detekci selhání a odezvu tak, že v případě události výpadku proudu odpovídají zdrojové služby klastru obdobně, a |

udržují vaše data v bezpeční a obchodní aktivity funkční. |

Druhá technologie vysoké dostupnosti i5/OS představuje nezávislá ASP. *Nezávislá ASP* jsou fondy disků, které lze uvést do režimu online nebo naopak do režimu offline nezávisle na zbývající paměti v systému. Pokud jsou nezávislé fondy disků součástí klastru, jsou lze data, která jsou uložena v rámci nich, přepnout do ostatních systémů nebo logických oblastí. Existuje několik různých nezávislých technologií, které mohou využívat nezávislá ASP, včetně přepnutých disků a produktů Geographic Mirror, Metro Mirror nebo Global Mirror.

# **IBM System i High Availability Solutions Manager**

Produkt IBM System i High Availability Solutions Manager (iHASM) je licencovaný program, který umožňuje tyto funkce:

- v Rozhraní Cluster Services GUI v produktu IBM Systems Console, které umožňuje pracovat s klastry a implementovat vysokou dostupnost pomocí přístupu využívajícího úlohy.
- v Rozhraní High Availability Solutions Manager GUI v produktu IBM Systems Console, které umožňuje nastavit řešení vysoké dostupnosti.
- | · Nové příkazy pro práci s klastry, zrcadlením napříč serverem a administrativními doménami.

S pomocí produktu iHASM lze jednoduše vybrat, nastavit a spravovat řešení vysoké dostupnosti.

#### **Související informace**

- Vysoká [dostupnost](http://www.ibm.com/servers/eserver/iseries/ha/) a klastry systému System i |
- Přehled vysoké dostupnosti |

|

Technologie umožňující vysokou dostupnost

- <span id="page-22-0"></span>Implementace vysoké dostupnosti |
- IBM System i High Availability Solutions Manager |

# **Související informace pro průvodce dostupností**

Manuály k produktům, publikace IBM Redbooks, webové stránky, sestavy Experience Reports a ostatní kolece témat aplikace Informační centrum obsahují informace související s kolekcí témat Průvodce dostupností. Kterýkoli z těchto dokumentů ve formátu PDF si můžete zobrazit a vytisknout.

### **Publikace**

- Zotavení systému
- BRMS (Backup Recovery and Media Services for iSeries)
- Copy [Services](http://www-03.ibm.com/servers/eserver/iseries/service/itc/pdf/Copy-Services-ESS.pdf) for IBM System i
- Highly Available POWER Servers for [Business-Critical](ftp://ftp.software.ibm.com/common/ssi/rep_wh/n/PSW03019USEN/PSW03019USEN.PDF) Applications

# **Červené knihy IBM**

- AS/400 Remote Journal Function for High [Availability](http://publib-b.boulder.ibm.com/Redbooks.nsf/RedbookAbstracts/sg245189.html) and Data Replication
- [Choosing](http://www.redbooks.ibm.com/abstracts/tips0377.html?Open) the right backup strategy for Domino 6 for iSeries
- Clustering and IASPs for Higher [Availability](http://publib-b.boulder.ibm.com/Redbooks.nsf/RedbookAbstracts/sg245194.html) on the IBM eServer iSeries Server
- Data Resilience Solutions for IBM i5/OS High [Availability](http://publib-b.boulder.ibm.com/abstracts/redp0888.html?Open) Clusters
- Domino 6 for iSeries Best [Practices](http://www.redbooks.ibm.com/abstracts/sg246937.html?Open) Guide
- High [Availability](http://publib-b.boulder.ibm.com/Redbooks.nsf/RedpaperAbstracts/redp0111.html) on the AS/400 System: A System Manager's Guide
- i5/OS V5R4 Virtual Tape: A Guide to Planning and [Implementation](http://www.redbooks.ibm.com/abstracts/sg247164.html?Open)
- IBM eServer iSeries Independent ASPs: A Guide to Moving [Applications](http://www.redbooks.ibm.com/abstracts/sg246802.html?Open) to IASPs
- IBM WebSphere V5.1 [Performance,](http://www.redbooks.ibm.com/abstracts/sg246198.html) Scalability, and High Availability WebSphere Handbook Series
- Improve Whole System Backups with the New [Save-While-Active](http://www.redbooks.ibm.com/abstracts/redp7200.html?Open) Function
- Independent ASP [Performance](http://www.redbooks.ibm.com/abstracts/redp3771.html?Open) Study on the IBM eServer iSeries Server
- [Integrating](http://www.redbooks.ibm.com/abstracts/sg247031.html?Open) Backup Recovery and Media Services and IBM Tivoli Storage Manager on the IBM eServer iSeries [Server](http://www.redbooks.ibm.com/abstracts/sg247031.html?Open)<sup>V</sup>
- [Introduction](http://www.redbooks.ibm.com/abstracts/sg245470.html?Open) to Storage Area Networks
- iSeries in Storage Area Networks: A Guide to [Implementing](http://www.redbooks.ibm.com/abstracts/sg246220.html) FC Disk and Tape with iSeries
- Microsoft Windows Server 2003 [Integration](http://publib-b.boulder.ibm.com/abstracts/sg246959.html?Open) with iSeries
- [Multipath](http://www.redbooks.ibm.com/abstracts/redp0777.html) for IBM eServer iSeries
- Planning for IBM eServer i5 Data [Protection](http://www.redbooks.ibm.com/abstracts/redp4003.html?Open) with Auxiliary Write Cache Solutions
- The LTO Ultrium Primer for IBM eServer iSeries [Customers](http://www.redbooks.ibm.com/abstracts/redp3580.html)
- The System [Administrator's](http://www.redbooks.ibm.com/abstracts/sg242161.html) Companion to AS/400 Availability and Recovery
- Seven Tiers of Disaster [Recovery](http://publib-b.boulder.ibm.com/abstracts/tips0340.html?Open)
- Striving for Optimal Journal [Performance](http://publib-b.boulder.ibm.com/Redbooks.nsf/RedbookAbstracts/sg246286.html) on DB2 Universal Database for iSeries

### **Webové stránky**

- Backup [Recovery](http://www-03.ibm.com/servers/eserver/iseries/service/brms/) and Media Services
- Business [continuity](http://www.ibm.com/services/continuity/recover1.nsf/documents/home) and resiliency  $\rightarrow$
- [Guide](http://www-03.ibm.com/servers/eserver/support/iseries/fixes/guide/index.html) to fixes<sup>-</sup>
- IBM System Storage and [TotalStorage](http://www.ibm.com/servers/storage/)
- IBM Systems and [Technology](http://www-03.ibm.com/systems/services/labservices/labservices_i.html) Group Lab Services for System i
- Implementing JD Edwards [EnterpriseOne](http://www-1.ibm.com/support/docview.wss?rs=0&q1=Implementing+PeopleSoft+EnterpriseOne&uid=tss1wp100797&loc=en_US&cs=utf-8&cc=us&lang=en) Using an Independent Auxiliary Storage Pool
- Performance [Management](http://www.ibm.com/servers/eserver/iseries/perfmgmt/)
- System i High [Availability](http://www.ibm.com/servers/eserver/iseries/ha/) and Clusters
- System i [Capacity](http://www.ibm.com/servers/eserver/iseries/hardware/is4cbu) BackUp Editions  $\rightarrow$

### **Sestavy Experience Reports**

- Zálohování integrovaného systému souborů
- Reducing iSeries IPL Time

### **Další informace**

- Zálohování a obnova
- v BRMS (Backup, Recovery, and Media Services)
- [Capacity](http://publib.boulder.ibm.com/infocenter/eserver/v1r3s/topic/ipha2/kickoff.htm) on Demand
- Vázané zpracování
- Vysoká dostupnost
- Správa disků
- Správa žurnálů
- Logické oblasti
- v Řešení pro ukládání dat

#### **Související odkazy**

"PDF soubor průvodce [dostupností"](#page-6-0) na stránce 1 Toto použijte k zobrazení a vytištění těchto informací ve formátu PDF.

# <span id="page-24-0"></span>**Dodatek. Poznámky**

Tyto informace platí pro produkty a služby nabízené v USA.

IBM nemusí v ostatních zemích nabízet produkty, služby a funkce popsané v tomto dokumentu. Informace o produktech a službách, které jsou momentálně dostupné ve vašem regionu, můžete získat od místního zástupce IBM. Žádný odkaz na produkt, program nebo službu IBM neznamená a ani z něj nelze vyvozovat, že smí být použit pouze uvedený produkt, program či služba IBM. Použít lze jakýkoliv funkčně ekvivalentní produkt, program či službu neporušující práva IBM na duševnímu vlastnictví. Za vyhodnocení a ověření činnosti libovolného produktu, programu či služby jiného výrobce než IBM však odpovídá uživatel.

IBM může mít patenty nebo podané žádosti o patent, které zahrnují předmět tohoto dokumentu. Získání tohoto dokumentu uživateli neposkytuje licenci na tyto patenty. Písemné dotazy ohledně licencí můžete zaslat na adresu:

IBM Director of Licensing IBM Česká republika, spol. s r.o. North Castle Drive Armonk, NY 10504-1785 U.S.A.

Pokud máte zájem o licenci v zemi s dvoubajtovou znakovou sadou (DBCS), kontaktujte zastoupení společnosti IBM ve vaší zemi, nebo písemně zastoupení společnosti IBM na adrese:

IBM World Trade Asia Corporation Licensing 2-31 Roppongi 3-chome, Minato-ku Tokyo 106-0032, Japan

**Následující odstavec se netýká Velké Británie nebo kterékoliv jiné země, kde taková opatření odporují místním zákonům:** SPOLEČNOST INTERNATIONAL BUSINESS MACHINES CORPORATION TUTO PUBLIKACI POSKYTUJE TAKOVOU, "JAKÁ JE", BEZ JAKÝCHKOLIV ZÁRUK, VYJÁDŘENÝCH VÝSLOVNĚ NEBO VYPLÝVAJÍCÍCH Z OKOLNOSTÍ VČETNĚ, A TO ZEJMÉNA, ZÁRUK NEPORUŠENÍ PRÁV TŘETÍCH STRAN, PRODEJNOSTI NEBO VHODNOSTI PRO URČITÝ ÚČEL VYPLÝVAJÍCÍCH Z OKOLNOSTÍ. Právní řády některých zemí nepřipouštějí vyloučení záruk vyjádřených výslonvě nebo vyplývajících z okolností v určitých transakcích, a proto se na vás výše uvedené omezení nemusí vztahovat.

Tato publikace může obsahovat technické nepřesnosti nebo typografické chyby. Informace zde uvedené jsou pravidelně aktualizovány a v nových vydáních této publikace již budou tyto změny zahrnuty. IBM má právo kdykoliv bez upozornění zdokonalovat nebo měnit produkty a programy popsané v této publikaci.

Jakékoliv odkazy v této publikaci na webové stránky jiných společností než IBM jsou poskytovány pouze pro pohodlí uživatele a nemohou být žádným způsobem vykládány jako doporučení těchto webových stránek ze strany IBM. Materiály obsažené na takovýchto webových stránkách nejsou součástí materiálů k tomuto produktu IBM a tyto webové stránky mohou být používány pouze na vlastní nebezpečí.

IBM může použít nebo distribuovat jakékoliv informace, které jí sdělíte, libovolným způsobem, který společnost považuje za odpovídající, bez vzniku jakýchkoliv závazků vůči vám.

Držitelé licence na tento program, kteří si přejí mít přístup i k informacím o programu za účelem (i) výměny informací mezi nezávisle vytvořenými programy a jinými programy (včetně tohoto) a (ii) vzájemného použití sdílených informací, mohou kontaktovat:

IBM Česká republika, spol. s r.o. Software Interoperability Coordinator, Department YBWA Česká republika

<span id="page-25-0"></span>Rochester, MN 55901 U.S.A.

Informace tohoto typu mohou být dostupné za odpovídajících podmínek. V některých případech připadá v úvahu zaplacení poplatku.

Zde popsaný licencovaný program a všechny licencované materiály, které jsou pro něj k dispozici, poskytuje IBM na základě smlouvy IBM Customer Agreement, Mezinárodní licenční smlouvy IBM na programy, smlouvy IBM License Agreement for Machine Code, nebo jiné ekvivalentní smlouvy mezi námi.

Všechna zde obsažená data týkající se výkonu byla zjištěna v řízeném prostředí. Výsledky získané v jiných provozních prostředích se proto mohou významně lišit. Některá měření mohla být prováděna v systémech na úrovni vývoje a nelze tedy zaručit, že tato měření budou ve všeobecně dostupných systémech stejná. Kromě toho mohla být některá měření odhadnuta prostřednictvím extrapolace. Skutečné výsledky se mohou lišit. Uživatelé tohoto dokumentu by si měli ověřit použitelnost dat pro svoje specifické prostředí.

Informace, týkající se produktů jiných firem než IBM, byly získány od dodavatelů těchto produktů, z jejich publikovaných sdělení, nebo z jiných veřejně dostupných zdrojů. IBM nezkoumala tyto produkty a nemůže tudíž potvrdit spolehlivost, kompatibilitu a další konstatování, vztahující se k těmto produktům. Dotazy, které se týkají vlastností produktů od jiných dodavatelů, musí být adresovány příslušným dodavatelům.

Veškerá prohlášení týkající budoucích trendů nebo strategií IBM podléhají změnám bez předchozího upozornění a představují pouze cíle a záměry.

Tyto publikace obsahují příklady údajů a sestav používaných v každodenních obchodních činnostech. Abyste si udělali co neúplnější představu, obsahují příklady názvy konkrétních podniků, firemních značek a produktů. Všechny tyto názvy jsou fiktivní a jakákoliv podobnost se jmény a adresami, používanými ve skutečných obchodních podnicích, je čistě náhodná.

### **COPYRIGHT**

Tyto informace obsahují vzorové aplikační programy ve zdrojovém jazyce, které demonstrují techniku programování na různých operačních systémech. Tyto vzorové programy můžete kopírovat, modifikovat a distribuovat jakýmkoliv způsobem, aniž by Vám vznikl finanční závazek vůči IBM, a to pro účely vývoje, užívání, marketingu nebo distribuce aplikačních programů, které jsou v souladu s rozhraním API pro operační platformu, pro kterou byly tyto vzorové programy napsány. Tyto příklady nebyly přísně testovány za všech podmínek. IBM proto nemůže zaručit nebo potvrdit spolehlivost, obsluhovatelnost nebo funkčnost těchto produktů.

Každá kopie nebo oblast těchto vzorových programů nebo odvozených prací musí zahrnovat níže uvedenou copyrightovou výhradu:

© (jméno Vaší společnosti) (rok). Části tohoto kódu jsou odvozeny ze vzorových programů IBM Corp. © Copyright IBM Corp. \_zadejte rok nebo roky\_. Všechna práva vyhrazena.

Jestliže si prohlížíte tyto informace ve formě softcopy, nemusí se zobrazit fotografie a barevné ilustrace.

# **Informace o programovacím rozhraní**

Tyto dokumenty publikace Návod k zajištění dostupnosti jsou určeny pro programovací rozhraní, jež zákazníkům umožňuje psát programy za účelem získání služeb operačního systému IBM i5/OS.

# **Ochranné známky**

Následující výrazy jsou ochranné známky společnosti International Business Machines Corporation ve Spojených státech a případně v dalších jiných zemích:

<span id="page-26-0"></span>AS/400 DB2 Domino DS6000 DS8000 eServer FlashCopy i5/OS IBM IBM (logo) iSeries Lotus POWER5 **OuickPlace** Redbooks System i System Storage System Storage DS Tivoli TotalStorage WebSphere

Adobe, logo Adobe, PostScript a logo PostScript jsou registrované ochranné známky nebo ochranné známky, jež vlastní Adobe Systems Incorporated, ve Spojených státech a případně v dalších jiných zemích.

Microsoft, Windows, Windows NT a logo Windows jsou ochranné známky společnosti Microsoft Corporation ve Spojených státech a případně v dalších jiných zemích.

Názvy jiných společností, produktů či služeb mohou být ochrannými známkami nebo servisními značkami jiných společností.

# **Ustanovení a podmínky**

Oprávnění k užívání těchto publikací je uděleno na základě následujících ustanovení a podmínek.

**Osobní použití:** Pokud zachováte všechny výhrady týkající se vlastnických práv, můžete tyto publikace kopírovat pro své osobní nekomerční použití. Tyto publikace ani jakékoliv jejich části nesmíte bez výslovného souhlasu IBM distribuovat, prezentovat ani z nich vytvářet odvozená díla.

**Komerční použití:** Pokud zachováte všechny výhrady týkající se vlastnických práv, můžete tyto publikace kopírovat, distribuovat a prezentovat výhradně uvnitř svého podniku. Bez výslovného souhlasu IBM nesmíte z těchto publikací vytvářet odvozená díla ani je (nebo jejich části) nesmíte kopírovat, distribuovat či prezentovat mimo rámec svého podniku.

Kromě oprávnění, která jsou zde výslovně udělena, se na publikace nebo jakékoliv informace, data, software a další duševní vlastnictví obsažené v těchto publikacích nevztahují žádná další vyjádřená ani odvozená oprávnění, povolení či práva.

IBM si vyhrazuje právo odvolat oprávnění zde udělená, kdykoli usoudí, že používání publikací poškozuje jeho zájmy nebo že výše uvedené pokyny nejsou řádně dodržovány.

Tyto informace můžete stahovat, exportovat či reexportovat pouze při dodržení všech příslušných zákonů a nařízení včetně veškerých vývozních zákonů a nařízení USA.

IBM NEPOSKYTUJE ŽÁDNOU ZÁRUKU, POKUD JDE O OBSAH TĚCHTO PUBLIKACÍ. TYTO PUBLIKACE JSOU POSKYTOVÁNY NA BÁZI ″JAK JSOU″ (AS-IS), BEZ JAKÝCHKOLIV ZÁRUK, VYJÁDŘENÝCH

VÝSLOVNĚ NEBO VYPLÝVAJÍCÍCH Z OKOLNOSTÍ VČETNĚ, A TO ZEJMÉNA, ZÁRUK PRODEJNOSTI, NEPORUŠENÍ PRÁV TŘETÍCH STRAN A VHODNOSTI PRO URČITÝ ÚČEL VYPLÝVAJÍCÍCH Z OKOLNOSTÍ.

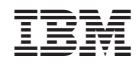

Vytištěno v Dánsku společností IBM Danmark A/S.